## La calcolatrice guida all'uso

Massimiliano Virdis

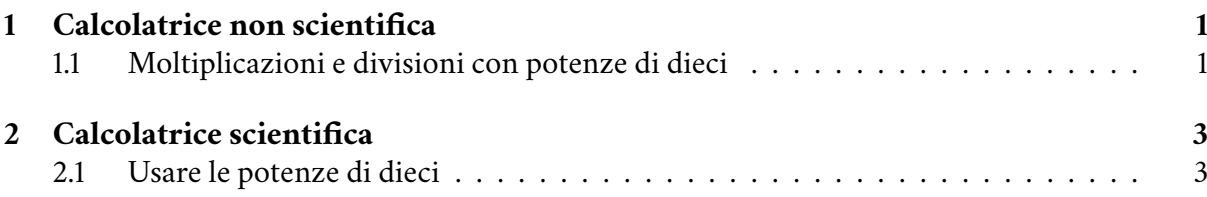

## <span id="page-4-1"></span>**1.1 Moltiplicazioni e divisioni con potenze di dieci**

Per poter fare moltiplicazioni o divisioni con potenze di dieci con la calcolatrice normale:

- prima facciamo la moltiplicazione o divisione dei numeri senza la potenza di dieci;
- poi moltiplichiamo o dividiamo la sola potenza di dieci a mano;
- infine scriviamo il risultato tutto assieme.

**Esercizio 1** *Vogliamo fare*  $2.3 \times 10^4 \cdot 34 \times 10^{-2}$ *.* 

<span id="page-4-0"></span>1

• facciamo 2,3 ⋅ 34, cioè:  $\boxed{2}$  +  $\boxed{3}$  +  $\boxed{3}$  +  $\boxed{3}$  +  $\boxed{4}$  +  $\boxed{=}$  78, 2

• faccio a mano  $10^4 \cdot 10^{-2}$ . Moltiplicando due potenze di dieci si sommano gli esponenti:  $10^4 \cdot 10^{-2} = 10^2$ 

• Infine scriviamo tutto assieme.  $78,2 \times 10^{2}$ 

## **2.1 Usare le potenze di dieci**

Per poter fare moltiplicazioni o divisioni con potenze di dieci con la calcolatrice scientifica esiste un apposito tasto  $\times 10^x$  oppure  $\times$ p il cui significato è lo stesso.

Il "per" prima della potenza di dieci *non va inserito*. Nella maggior parte delle calcolatrici il segno meno davanti alla potenza va inserito col tasto  $\overline{(-)}$  e non con il meno  $\overline{-}$  della sottrazione.

Per poter inserire il numero 34,5 × 10−7 scriviamo:

 $\boxed{3} + \boxed{4} + \boxed{7} + \boxed{5} + \boxed{x10^x} + \boxed{-} \boxed{7}$ 

**Esercizio 2** *Vogliamo fare*  $2,3 \times 10^4 \cdot 34 \times 10^{-2}$ *.* 

Inseriamo i dati esattamente come sono scritti:

 $\left[2\right] + \left[3\right] + \left[3(10^{x}) + \left[4\right] + \left[5(10^{x}) + \left[3(10^{x}) + \left[4(10^{x}) + \left[3(10^{x}) + \left[(-1\right) + \left[2\right] + \left[1-\right] + \left[3(10^{x}) + \left[1-\right] + \left[3(10^{x}) + \left[3(10^{x}) + \left[1-\right] + \left[3(10^{x}) + \left[1-\right] + \left[3(10^{x}) + \left[1-\right] + \left[3(10^{x}) + \left[1-\right] + \left[3(10^{x})$